## Analyse factorielle universelle

Jacques Bailhache (jacques.bailhache@gmail.com)

July 31, 2020

## 1 Présentation

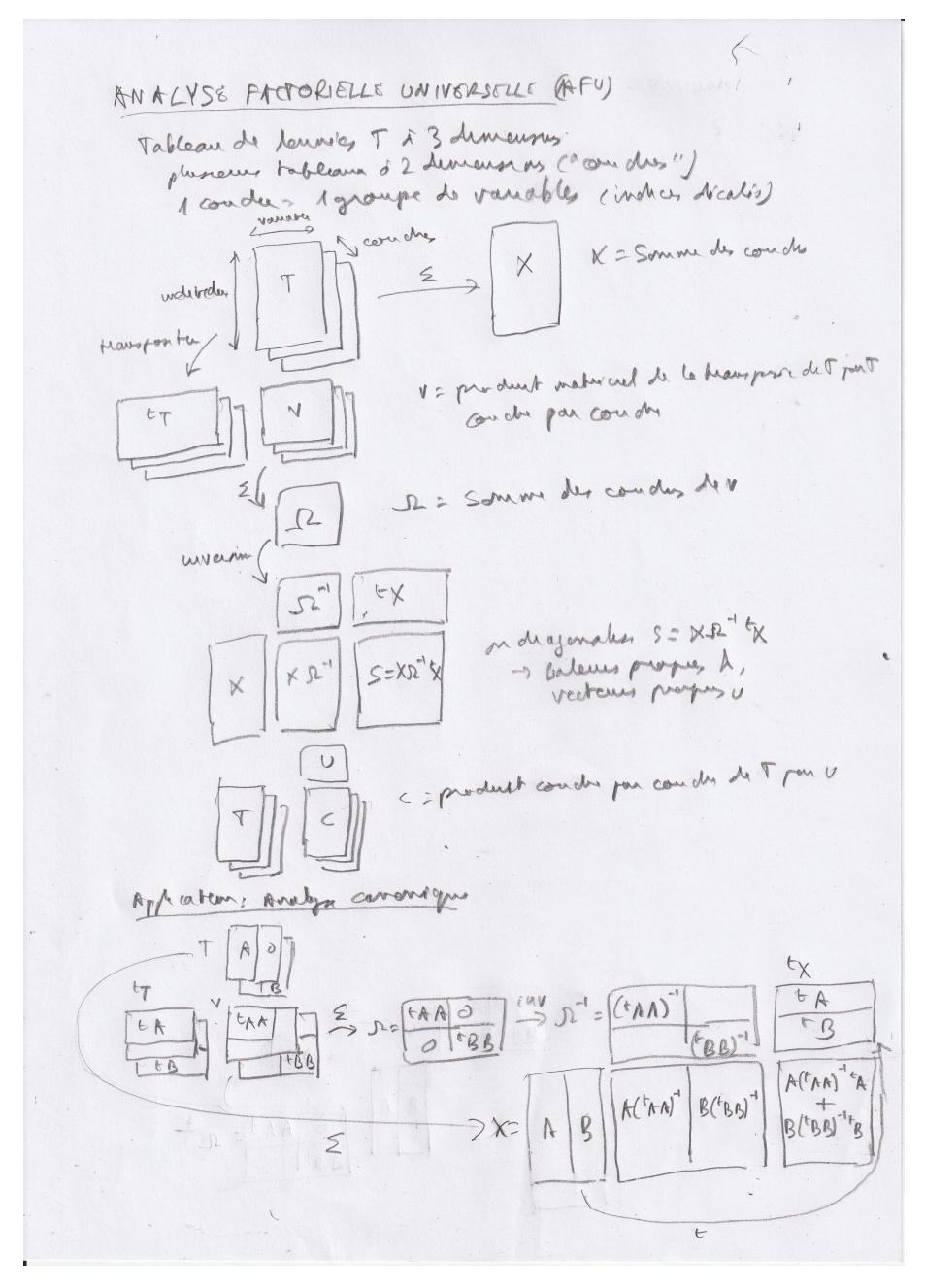

## 2 Exemple

Exemple tiré de [http://www.math.u-bordeaux.fr/~mchave100p/wordpress/wp-content/uploads/2013/10/ACP\\_L3.pdf](http://www.math.u-bordeaux.fr/~mchave100p/wordpress/wp-content/uploads/2013/10/ACP_L3.pdf) (copie locale : [http://log.chez.com/text/math/ACP\\_L3.pdf](http://log.chez.com/text/math/ACP_L3.pdf))

```
Programme J effectuant une ACP avec une AFU
```

```
transpose =: |: NB. Transposition de matrices
matprod =: + / . * NB. Produit de matrices
id =: (= / 7) @ i. NB. Matrice identité
diag =: 3 : 0 NB. Matrice diagonale à partir d'un vecteur
y * id #y
)
tmatprod =: 3 : 0(transpose y) matprod y
)
maptmatprod =: 3 : 0
 if. 0 = # y do. 0 0 0 $0else. (tmatprod {. y), maptmatprod }. y
 end.
)
mapprod =: 4 : 0if. 0 = # x do. 0 0 0 $0else. (({. x) matprod y) , (}. x) mapprod y
 end.
)
NB. Tableau de données
X =: 1 3 $ 90 140 6.0X =: X, 60 85 5.9
X =: X, 75 135 6.1
X =: X, 70 145 5.8
X =: X, 85 130 5.4
X =: X, 70 145 5.0
n =: # X
p =: # 0 { X
M =: (+ / X) % #X NB. Moyenne des colonnes
Y =: X - (1 + 0 * i. #X) * / M NB. Données centrées
E =: ((+ / Y \cap 2) % #Y) \cap 0.5 NB. Ecarts-types des colonnes
Z =: Y % (1 + 0 * i. 4Y) * / E NB. Données centrées-réduites
NB. Tableau tridimensionnel pour l'AFU
T =: ((1 + 0 * i. # 0 {Z) * / Z) * 0 2 1 ! (id # 0 { Z) * / (1 + 0 * i. #Z)
Z1 =: + / T NB. Tableau bidimensionnel somme des couches
V =: maptmatprod T
W =: + / VS =: Z1 matprod (%. W) matprod (transpose Z1)
LU =: vpdefla S NB. Valeurs et vecteurs propres de S
```

```
U =: transpose > 1 { LU
V =: (transpose Z1) matprod U<br>V =: V % (1 + 0 * i. #V) * / (+ / V ^ 2) ^ 0.5
C =: T mapprod V
F = : + / Cecho F NB. Résultat
```